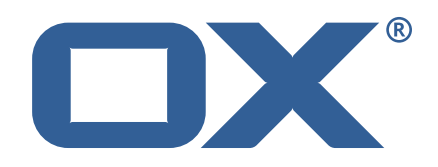

## **OX2OX Migration Framework Source Technical Documentation for** 2.1.0-rev27

2023-03-21

©2023 by OX Software GmbH. All rights reserved. Open-Xchange and the Open-Xchange logo are trademarks or registered trademarks of OX Software GmbH. All other company and/or product names may be trademarks or registered trademarks of their owners. Information contained in this document is subject to change without notice.

# **Contents**

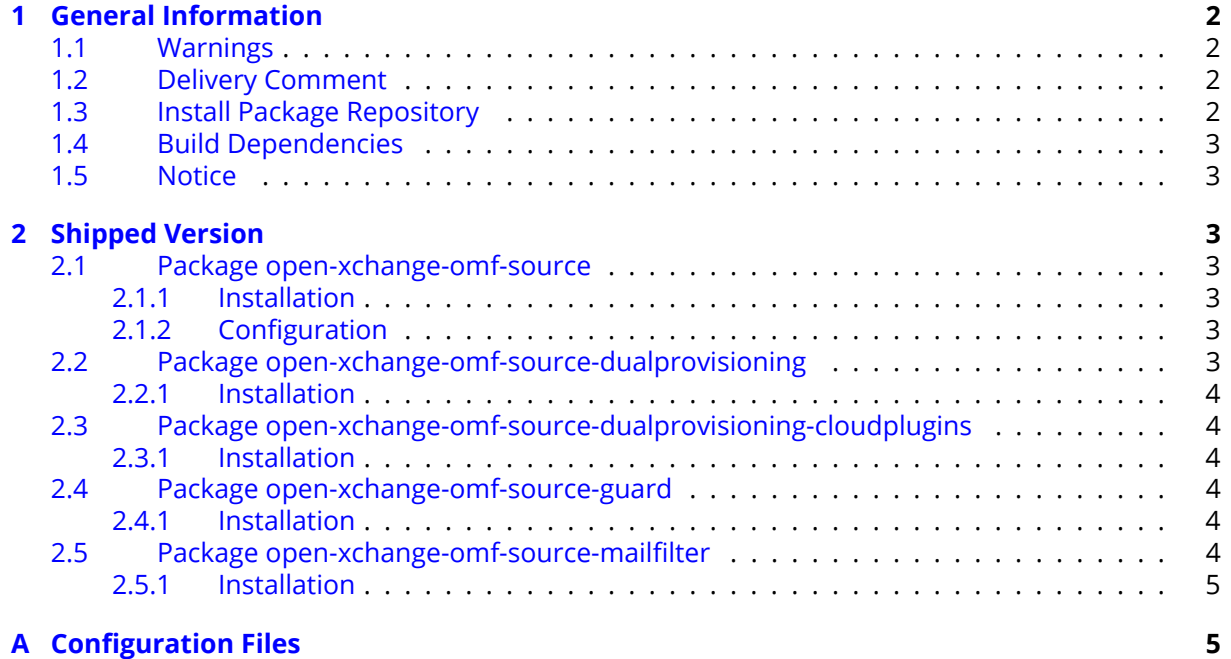

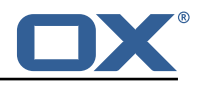

## <span id="page-3-0"></span>**1 General Information**

#### <span id="page-3-1"></span>**1.1 Warnings**

#### **Warning**

This preview delivery is not for productive usage and not affected by service-level agreements.

#### **Warning**

It is mandatory to restart the **open-xchange** service on all middleware nodes after performing the update.

#### **Warning**

Custom configuration or template files are potentially not updated automatically. After the update, please always check for files with a **.dpkg-new** or **.rpmnew** suffix and merge the changes manually. Configuration file changes are listed in their own respective section below but don't include changes to template files. For details about all the configuration files and templates shipped as part of this delivery, please read the relevant section of each package.

### <span id="page-3-2"></span>**1.2 Delivery Comment**

This delivery was requested with following comment:

*OMF Source 2.1.0 Preview Delivery 27*

#### <span id="page-3-3"></span>**1.3 Install Package Repository**

This delivery is part of a restricted preview software repository:

```
https://software.open-xchange.com/components/omf-source/preview/2.1.0/DebianBullseye-7.
10.6
https://software.open-xchange.com/components/omf-source/preview/2.1.0/DebianBuster-7.10.
6
https://software.open-xchange.com/components/omf-source/preview/2.1.0/DebianStretch-7.10.
6
https://software.open-xchange.com/components/omf-source/preview/2.1.0/RHEL7-7.10.6
https://software.open-xchange.com/components/omf-source/preview/2.1.0/DebianBuster-7.10.
5
https://software.open-xchange.com/components/omf-source/preview/2.1.0/DebianStretch-7.10.
5
https://software.open-xchange.com/components/omf-source/preview/2.1.0/RHEL7-7.10.5
https://software.open-xchange.com/components/omf-source/preview/2.1.0/DebianBuster-7.10.
4
https://software.open-xchange.com/components/omf-source/preview/2.1.0/DebianStretch-7.10.
4
https://software.open-xchange.com/components/omf-source/preview/2.1.0/RHEL7-7.10.4
https://software.open-xchange.com/components/omf-source/preview/2.1.0/DebianStretch-7.10.
3
https://software.open-xchange.com/components/omf-source/preview/2.1.0/RHEL6-7.10.3
https://software.open-xchange.com/components/omf-source/preview/2.1.0/RHEL7-7.10.3
https://software.open-xchange.com/components/omf-source/preview/2.1.0/DebianStretch-7.10.
2
https://software.open-xchange.com/components/omf-source/preview/2.1.0/RHEL6-7.10.2
https://software.open-xchange.com/components/omf-source/preview/2.1.0/RHEL7-7.10.2
https://software.open-xchange.com/components/omf-source/preview/2.1.0/DebianStretch-7.10.
1
https://software.open-xchange.com/components/omf-source/preview/2.1.0/RHEL7-7.10.1
https://software.open-xchange.com/components/omf-source/preview/2.1.0/DebianJessie-7.8.
```
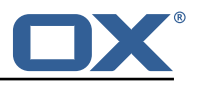

 $\overline{A}$ 

```
https://software.open-xchange.com/components/omf-source/preview/2.1.0/RHEL6-7.8.4
https://software.open-xchange.com/components/omf-source/preview/2.1.0/RHEL7-7.8.4
```
## <span id="page-4-0"></span>**1.4 Build Dependencies**

This delivery was build with following dependencies:

```
cloud-plugins-master-1.6,frontend-master-7.8.4,guard-master-2.8.0,
backend-master,guard-master,backend-master-7.10.5,guard-master-2.10.5,backend-master-
7.10.4,guard-master-2.10.4,cloud-plugins-master-1.10,backend-master-7.10.3,guard-master-
2.10.3,backend-master-7.10.2,guard-master-2.10.2,backend-master-7.10.1,guard-master-
2.10.1
```
### <span id="page-4-1"></span>**1.5 Notice**

#### **Info**

Some configurations can be changed without restarting the service, please call following command for getting a list of supported settings.

/opt/open-xchange/sbin/listreloadables

Please use following command to enable capable and changed configurations on a running system.

```
/opt/open-xchange/sbin/reloadconfiguration
```
# <span id="page-4-2"></span>**2 Shipped Version**

#### <span id="page-4-3"></span>**2.1 Package open-xchange-omf-source**

OMF Source Bundles Source component of the OX Migration Framework. Version: 2.1.0-27

Type: OX Middleware Plugin Depends on:

```
open-xchange-core (<<7.10.7)
open-xchange-core (>=7.8.4)
open-xchange-rest (<<7.10.7)
open-xchange-rest (>=7.8.4)
```
#### <span id="page-4-4"></span>**2.1.1 Installation**

Install on OX middleware nodes with package installer **apt-get** or **yum**:

```
<package installer> install open-xchange-omf-source
```
#### <span id="page-4-5"></span>**2.1.2 Configuration**

```
For details, please see appendix A
/opt/open-xchange/etc/omf-source.properties (page 12)
```
#### <span id="page-4-6"></span>**2.2 Package open-xchange-omf-source-dualprovisioning**

OMF Dual-Provisioning Feature Version: 2.1.0-27

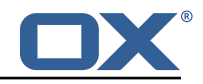

Type: OX Middleware Plugin

Depends on:

```
open-xchange-admin (<<7.10.7)
open-xchange-admin (>=7.8.4)
open-xchange-omf-source (>=2.1.0)
```
#### <span id="page-5-0"></span>**2.2.1 Installation**

Install on OX middleware nodes with package installer **apt-get** or **yum**:

<package installer> install open-xchange-omf-source-dualprovisioning

#### <span id="page-5-1"></span>**2.3 Package open-xchange-omf-source-dualprovisioning-cloudplugins**

OMF Dual-Provisioning Addon for Cloud-Plugins Sources Version: 2.1.0-27

Type: OX Middleware Plugin Depends on:

```
open-xchange-admin (<<7.10.7)
open-xchange-admin (>=7.8.4)
open-xchange-cloudplugins (<<2.0.0)
open-xchange-cloudplugins (>=1.6.12)
open-xchange-omf-source (>=2.1.0)
open-xchange-omf-source-dualprovisioning (>=2.1.0)
```
#### <span id="page-5-2"></span>**2.3.1 Installation**

Install on OX middleware nodes with package installer **apt-get** or **yum**:

<package installer> install open-xchange-omf-source-dualprovisioning-cloudplugins

#### <span id="page-5-3"></span>**2.4 Package open-xchange-omf-source-guard**

```
OMF Support to migrate Guard data
Version: 2.1.0-27
Type: OX Middleware Plugin
Depends on:
  open-xchange-guard
  open-xchange-omf-source (>=2.1.0)
```
#### <span id="page-5-4"></span>**2.4.1 Installation**

Install on OX middleware nodes with package installer **apt-get** or **yum**:

```
<package installer> install open-xchange-omf-source-guard
```
#### <span id="page-5-5"></span>**2.5 Package open-xchange-omf-source-mailfilter**

OMF Source Mail Filter only Part of the Source component of OMF that supplies a core Mail Filter Provider. Version: 2.1.0-27

Type: OX Middleware Plugin Depends on:

```
open-xchange-core (<<7.10.7)
open-xchange-core (>=7.8.4)
open-xchange-mailfilter (<<7.10.7)
```
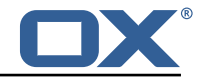

```
open-xchange-mailfilter (>=7.8.4)
open-xchange-omf-source (<<3.0.0)
open-xchange-omf-source (>=2.1.0)
```
#### <span id="page-6-0"></span>**2.5.1 Installation**

Install on OX middleware nodes with package installer **apt-get** or **yum**:

```
<package installer> install open-xchange-omf-source-mailfilter
```
## <span id="page-6-1"></span>**A Configuration Files**

#### **File 1 /opt/open-xchange/etc/omf-source.properties**

```
1 #
    # The login of the user allowed to access the webservices
    # Parameter is mandatory
 4 #
     com.openexchange.omf.source.webserviceLogin=
 6
 7<br>8
 8 # The password of the user allowed to access the webservices
    # Parameter is mandatory
10<br>11com.openexchange.omf.source.webservicePassword=
12<br>1313 # ldap connection pool setting, see<br>14 # https://docs.ldap.com/ldap-sdk/do
14 # https :// docs.ldap.com/ldap-sdk/docs/getting-started/connection-pools.html
15 # all other ldap parameters are read from /opt/open-xchange/etc/cloudplugins.properties
16 # com.openexchange.cloudplugins.read.*<br>17 com.openexchange.omf.source.ldappool.i
     com.openexchange.omf.source.ldappool.initialConnections=10
18<br>19
19 # ldap connection pool setting, see<br>20 # https://docs.ldap.com/ldap-sdk/do
20 # https://docs.ldap.com/ldap-sdk/docs/getting-started/connection-pools.html<br>21 # all other ldap parameters are read from /opt/open-xchange/etc/cloudplugin
21 # all other ldap parameters are read from /opt/open-xchange/etc/cloudplugins.properties<br>22 # com.openexchange.cloudplugins.read.*
22 # com.openexchange.cloudplugins.read.*<br>23 com.openexchange.omf.source.ldappool.m
    23 com.openexchange.omf.source.ldappool.maxConnections =20
24<br>25
     # Location of the JKS trust store file that contains the certificates of the target HTTPS
          endpoint.
26 # Note that this configuration setting is only applied when the URL the
27 # target AppSuite endpoints are using the HTTPS protocol.
28<br>29
     # The default value is empty, which causes the use of the CA certificates that are bundled
30 # with the Java Runtime Environment.
31
32 # Example:<br>33 # com.open
     33 # com.openexchange.omf.source.ssl.truststore.file=/opt/open-xchange/omf/source-keystore.
          jks
34 +<br>35 +35 # Example for using the bundled CA certificates:
     # com.openexchange.omf.source.ssl.truststore.file=
37 com.openexchange.omf.source.ssl.truststore.file=
38
39 # The password to use to open the JKS trust store file.<br>40 # Only relevant when the configuration parameter above
40 # Only relevant when the configuration parameter above has been set.<br>41 # Leave empty if no password is necessary (which is the common pract
     # Leave empty if no password is necessary (which is the common practice and, hence, the
          default).
42<br>43
    # Example:
44 # com.openexchange.omf.source.ssl.truststore.password=<br>45 # com openexchange omf source ssl truststore password=
45 # com.openexchange.omf.source.ssl.truststore.password=secret
     com.openexchange.omf.source.ssl.truststore.password=
47
48 # Should the dual provisioning be enabled?<br>49 # Dual provisioning ensures send mail rela
     # Dual provisioning ensures send mail related provisioning requests to the migration
          target
50 # Default: false
```
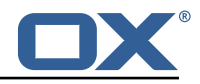

 $\begin{array}{ccc} 51 & 4 \\ 52 & 4 \end{array}$ # Note that the dual provisioning feature also requires the open-xchange-omf-sourcedualprovisioning 53 # package to be installed.<br>54 com.openexchange.omf.sourc 54 com.openexchange.omf.source.dualprovision.enabled=false 55 56 # Migration target URL<br>57 # Parameter is mandato 57 # Parameter is mandatory<br>58 # Example: https://provi 58 # Example: https :// provisioning.example.com com.openexchange.omf.source.dualprovision.targetUrl= 60<br>61 # Migration source name 62 # Parameter is mandatory 63 # An alias for this this system used as migration source. The name must be known to the target. 64 # Example: foo.customer.site com.openexchange.omf.source.dualprovision.sourceName= 66  $-67$  # Ignore dual provisioning failures when the context cannot be found by the Target.<br> $-68$  # This is useful when enabling dual provisioning before all contexts have been prov 68 # This is useful when enabling dual provisioning before all contexts have been provisioned 69 # on the Target.<br>70 # It should not 70 # It should not be enabled if you expect all contexts to already be provisioned.<br>71 com.openexchange.omf.source.dualprovision.ignoreContextNotFound=false 71 com.openexchange.omf.source.dualprovision.ignoreContextNotFound=false  $\frac{72}{73}$ 73 # Ignore dual provisioning failures when the user cannot be found by the Target. 74 # This is different from ignoreContextNotFound which will only ignore when the Target<br>75 # context cannot be found. This property will ignore the error when the Target context<br>76 # found, but the user is not. # context cannot be found. This property will ignore the error when the Target context is  $76$  # found, but the user is not.<br> $77$  # If dual-provisioning is ena # If dual-provisioning is enabled prior to provisioning all contexts, and ignoreContextNotFound  $78$  # is enabled, it's possible that a context may be created but a user create event executed  $79$  # at the same time does not get propagated to the Target. That means that a user existing  $80$  # on Source may not exist on Target yet. This would be eventually be resolved by follow # on Source may not exist on Target yet. This would be eventually be resolved, by follow up  $81$  # pre-provisioning runs or identified during presync or cutover, however, it would cause  $82$  # provisioning errors in the mean time.  $82$  # provisioning errors in the mean time.<br> $83$  com openexchange omf source dualprovisi 83 com.openexchange.omf.source.dualprovision.ignoreUserNotFound=false 84<br>85 # Brand usernames and passwords to use to authenticate when provisioning users 86 # using the Dual-Provisioning feature. 87<br>88 # Format: 89 # com.openexchange.omf.source.dualprovision.targetBrandPassword.<br/>komme> = <password> 90<br>91 # Example: 92 # com.openexchange.omf.source.dualprovision.targetBrandPassword.acme=secret<br>93 # com.openexchange.omf.source.dualprovision.targetBrandPassword.name.of.the # com.openexchange.omf.source.dualprovision.targetBrandPassword.name.of.the.brand= super\_secret 94<br>95 95 # Note that when the com.openexchange.omf.source.metadata.brandProvider property is<br>96 # set to 'single', then there should only be a single such entry, as exemplified be 96  $\#$  set to 'single', then there should only be a single such entry, as exemplified below:<br>97  $\#$  com.openexchange.omf.source.metadata.brandProvider=single # com.openexchange.omf.source.metadata.brandProvider=single 98 # com.openexchange.omf.source.dualprovision.targetBrandPassword.acme=secret 99 # With that configuration above, new contexts will be provisioned into the target<br>100 # brand "acme", using "acme:secret" as the basic authentication credentials to do # brand "acme", using "acme: secret" as the basic authentication credentials to do so. 101<br>102 # This setting is mandatory and has no default value. 103 104 # com.openexchange.omf.source.dualprovision.targetBrandPassword.<brandName >=<password > 105 # Login resolver strategy: how should logins be determined when exporting metadata.  $107$ <br> $108$ # Two strategies are available: 109 # \* cloudplugins: mailLogin = {userId}@{contextId} # \* loginsource: mailLogin = depends on the value of the config cascade aware configuration 111 # property com.openexchange.mail.loginSource 112 113 # The parameter is optional and defaults to loginsource.  $114$  #<br> $115$  # # Examples: 116 # com.openexchange.omf.source.loginResolver=cloudplugins

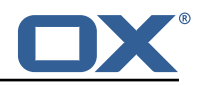

117 # com.openexchange.omf.source.loginResolver=loginsource 118 119 com.openexchange.omf.source.metadata.loginResolver=loginsource  $120$ 121 # The method to use to determine the brand to use when creating contexts  $122$  # on the Target tier, which is used in two mechanisms:<br> $123$  # - in the Source metadata, which is used for the pre-# - in the Source metadata, which is used for the pre-provisioning operations, 124 # - in the Dual-Provisioning feature. 125<br>126 # For Source metadata and pre-provisioning operations, this setting determines the  $127$  # name of the plugin to use to push the brand to use for provisioning contexts and  $128$  # users on the target side by including it in the metadata. # users on the target side by including it in the metadata. 129 # Not populated if left empty. 130<br>131 # For Dual Provisioning, that brand both determines the authentication credentials 132 # to use (specifically the basic authentication username) as well as in which target 133 # brand the context ought to be created.<br>134 # The matching password is configured us # The matching password is configured using the property 135 # com.openexchange.omf.source.dualprovision.targetBrandPassword.<br/>brandName>=<password><br>136 # 136 137 # Built-in providers: 138 # - configCascade: looks up a configurable property via config cascade , optionally maps it and 139 # injects that as the brand<br>140 # - single: uses the brand credentials confi # - single: uses the brand credentials configuration properties to determine the brand, requiring 141 # that one and only one set of credentials is configured that way  $142 +$ <br> $143 +$ 143 # Example:<br>144 # com.open 144 # com.openexchange.omf.source.metadata.brandProvider=configCascade # com.openexchange.omf.source.metadata.brandProvider=single  $\begin{array}{cc} 146 & # \\ 147 & # \end{array}$ 147 # This configuration setting is optional and there is not a default com.openexchange.omf.source.metadata.brandProvider= 149<br>150 150  $\#$  When using the configCascade brand provider, configures the name 151  $\#$  of the property that contains the brand information. # of the property that contains the brand information.  $152 +$ <br> $153 +$ # Is mandatory when using the configCascade brand provider and has 154 # no default value.  $\begin{array}{c} 155 \\ 156 \end{array}$  # # Example: 157 # com.openexchange.omf.source.metadata.brandProvider.configCascade.propertyName=config/io. ox/core//theme 158 # 159 com.openexchange.omf.source.metadata.brandProvider.configCascade.propertyName= 160<br>161 161 # When using the configCascade brand provider, configures the optional<br>162 # default value that should be used when there is not a value found at # default value that should be used when there is not a value found at the context 163 # level for the property configured in com.openexchange.omf.source.metadata.brandProvider. configCascade.propertyName  $\begin{array}{c} 164 \\ 165 \end{array}$  # # This property is optional. When not used, the brand will not be provided.<br># 166<br>167 # Example: 168 # com.openexchange.omf.source.metadata.brandProvider.configCascade.default=defaulBrand 169 #<br>170 c com.openexchange.omf.source.metadata.brandProvider.configCascade.default= 171 # When using the configCascade brand provider, optionally maps 173 # the values from the property defined above to another value that is 174 # then exported as the brand information. 175<br>176 176 # Syntax:<br>177 # com.ope 177 # com.openexchange.omf.source.metadata.brandProvider.configCascade.map.<from >=<to> 178 # 179 # Example:<br>180 # com.open # com.openexchange.omf.source.metadata.brandProvider.configCascade.map.pink\_theme=brand1 181 182 # com.openexchange.omf.source.metadata.brandProvider.configCascade.map.<from >= 183 184 # The following property is only used when installing the open-xchange-omf-source-

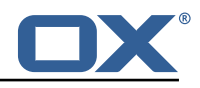

mailfilter 185 # package. Otherwise , you can ignore it. 186<br>187 # The master authentication password to use when using the core mailfilter provider. 188 # If the core mail filter properties are already configured to use master password , 189 # or per user passwords will be supplied by OMF, then there is no need to use this.<br>190 com.openexchange.omf.source.mailfilter.masterPassword= com.openexchange.omf.source.mailfilter.masterPassword= 191<br>192 # The following property is only used when installing the open-xchange-omf-sourcemailfilter 193 # package. Otherwise , you can ignore it. 194 195 # When using SASL PLAIN authentication , it's possible to specify an authentication user which 196 # is normally selected from the user 's credentialSource , however , the auth user can be 197 # overridden here. This is useful when master auth uses a master user.<br>198 # This property is optional. 198 # This property is optional.<br>199 com openexchange omf source com.openexchange.omf.source.mailfilter.masterUser= 200<br>201 # The following property is only used when installing the open-xchange-omf-sourcemailfilter 202 # package. Otherwise , you can ignore it. 203 # 204 # Format the username with printf style format. This is useful when a separate pair of credentials 205 # have been setup for mail migration. For instance , if the username is jon.doe@domain and you 206 # specify a userFormat of "mig-%s" then the username will be "mig-jon.doe@domain".<br>207 # This property is optional. 207 # This property is optional.<br>208 com.openexchange.omf.source. com.openexchange.omf.source.mailfilter.userFormat= 209 210 # The following property is only used when installing the open-xchange-omf-sourcemailfilter 211 # package. Otherwise , you can ignore it.  $212 +$ <br> $213 +$ # Format the authname with printf style format. For instance, if the authname is jon. doe@domain 214 # and you specify an authFormat of "mig-%s" then the authname will be "mig-jon.doe@domain ". 215 # This property is optional.<br>216 com.openexchange.omf.source. com.openexchange.omf.source.mailfilter.authFormat= 217 218 # The following property is only used when installing the open-xchange-omf-sourcemailfilter 219 # package. Otherwise , you can ignore it. 220 # 221 # Override the configured mailfilter server.<br>222 # This property is optional. 222 # This property is optional.<br>223 com openexchange omf source com.openexchange.omf.source.mailfilter.server= 224 225 # The following property is only used when installing the open-xchange-omf-sourcemailfilter 226 # package. Otherwise , you can ignore it.  $227$  #<br>228 # # Override the configured mailfilter port. Only used when server is also overridden. 229 # This property is optional.<br>230 # Default: 4190 230 # Default: 4190<br>231 com.openexchang com.openexchange.omf.source.mailfilter.port= 232<br>233 # If the mail filter hierarchy separator character (delimiter) that is used on  $234$  # the Source IMAP server differs from the character used on the Target, then<br> $235$  # the Source character will need to be manned to the Target, and any reference 235  $\#$  the Source character will need to be mapped to the Target, and any reference 236  $\#$  of the Target character will need to be escaped. 236 # of the Target character will need to be escaped.<br>237 # Reference: https://datatracker.ietf.org/doc/html 237 # Reference: https :// datatracker.ietf.org/doc/html/rfc3501#section-5.1.1  $238 +$ <br>239 # # If mail filters will not be migrated by OMF or the delimiters are the same 240 # on each system, then there is no need to use these properties. 241 242 # Specify the Source delimiter with: 243 # com.openexchange.omf.source.mailfilter.sourceDelimiter<br>244 # Specify the Target delimiter with: # Specify the Target delimiter with: 245 # com.openexchange.omf.source.mailfilter.targetDelimiter

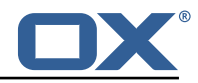

```
246 # Specify the Target delimiter escape character with:<br>247 # com.openexchange.omf.source.mailfilter.targetEsca
      # com.openexchange.omf.source.mailfilter.targetEscapeChar
248<br>249
249 # Configure Standard folder names that should be mapped from one value to another during<br>250 # the mail filter migration process
250 # the mail filter migration process.<br>251 # For example, if you instruct OMF t
251 # For example, if you instruct OMF to map folder Draft to Drafts, then a reference in a<br>252 # mail filter of Draft.Subfolder would end up as Drafts.Subfolder.
      # mail filter of Draft. Subfolder would end up as Drafts. Subfolder.
253 # Note: this only takes care of cases when the Standard folder is at the root, so<br>254 # cases like INBOX.Draft.Subfolder will stav as is.
           cases like INBOX.Draft.Subfolder will stay as is.
255 #
256 # There is no default value.
257<br>258
258 # Format:<br>259 # com.ope
      259 # com.openexchange.omf.source.mailfilter.folder.<fromfoldername >=<tofoldername >
260 #
261 # Example:<br>262 # com.open
262 # com.openexchange.omf.source.mailfilter.folder.Draft=Drafts<br>263 # com.openexchange.omf.source.mailfilter.folder.Drafts=Draft
      # com.openexchange.omf.source.mailfilter.folder.Drafts=Draft
264<br>265
      265 # When usernames (uid) are not unique , a different strategy needs to be used to determine
266 # what to send as the username (uid) as part of the metadata.
267<br>268
      # Built-in strategies are:
269 # - uid: it's the default and uses the 'uid' field from the 'login2user' table<br>270 # - email: uses the 'mail' field from the 'user' table
270 # - email: uses the 'mail' field from the 'user' table<br>271 # - brand: concatenates the following fields with '':
      # - brand: concatenates the following fields with '_':
272 \# * 'uid' field from the 'login2user' table<br>273 \# * the numeric user id
273 # * the numeric user id<br>274 # * the numeric context
274 \# * the numeric context id<br>275 \# * the source name
275 \# * the source name<br>276 \# * the target bran
276 \# * the target brand<br>277 \# - brandcontext: conc
277 \# - brandcontext: concatenates the following fields with '_':<br>278 \# * 'uid' field from the 'login2user' table
278 \# * 'uid' field from the 'login2user' table 279 \# * the numeric user id
          279 # * the numeric user id
280 \# * the numeric context id<br>281 \# * the context name
           * the context name
282 # * the source name
283 # * the target brand<br>284 # - format: creates a
      # - format: creates a username based on property 'com.openexchange.omf.source.metadata.
           username.format '
\begin{array}{r} 285 \\ 286 \end{array} #
      286 # Note that using 'brand ' or 'brandcontext ' requires a target brand strategy to be
287 # enabled and selected using the property com.openexchange.omf.source.metadata.
           brandProvider ,
288 # as well as a source name to be set in com.openexchange.omf.source.dualprovision.
           sourceName.
289 #
290 # Using 'brandcontext ' also incurs a slight performance penalty since it requires
           resolving
291 # the context name from the context id using the 'context ' table in the configdb.
292 #
      # It can also be configured as a chain of strategies to attempt, with the
294 # leftmost strategy winning (first hit wins), e.g.:
295 # com.openexchange.omf.source.metadata.usernameStrategy=email , uid
296 #
297 # Note that this property is optional, defaulting to using the 'uid' column.
298 #<br>299 #
      # If the architecture of the Source is Cloud-Plugins, then this property must be empty or
            'uid '
\begin{array}{c} 300 \\ 301 \end{array} #
      # Example:
302 # com.openexchange.omf.source.metadata.usernameStrategy=email
      com.openexchange.omf.source.metadata.usernameStrategy=
304<br>305
305 # Define the username with defined keys within the formatter "$\{}" when using 306 # com.openexchange.omf.source.metadata.usernameStrategy=format
      # com.openexchange.omf.source.metadata.usernameStrategy=format
307 #
      # Possible Keys:
309 # * uid: field from the 'login2user ' table
310 # * userId: the numeric user id<br>311 # * contextId: the numeric cont
           311 # * contextId: the numeric context id
312 # * email
```
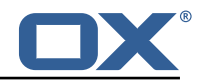

 $313$  # \* source: the source name<br> $314$  # \* brand: the target brand # \* brand: the target brand name 315 # \* sourceContextName<br>316 # \* targetContextName 316 # \* targetContextName: might be the same as sourceContextName  $317 + 11$ <br>318 # 318 # Key brand requires property: com.openexchange.omf.source.metadata.brandProvider # Key source requires property: com.openexchange.omf.source.dualprovision.sourceName  $320 +$ <br> $321 +$ 321 # Example:<br>322 # com.open 322 # com.openexchange.omf.source.metadata.username.format=customer\_\${userId}\_\${contextId}\_\${ uuid}  $323$  # where userId = 4 and contextId=87494 would result in: customer 4 87494 8f3078a8-9bf9-4 d37-ad2e-da003ac0ac68 324 com.openexchange.omf.source.metadata.username.format= 325 326 # When you need to modify the context name that will be used on the Target 327<br>328 # Built-in strategies are:  $329$  # - name: takes the context name as-is (default)<br> $330$  # - string-replace: uses the context.replace pro 330 # - string-replace: uses the context.replace properties to perform string replace on the 331 # existing context name 332 # # Example: 334 # com.openexchange.omf.source.metadata.contextNameStrategy=name com.openexchange.omf.source.metadata.contextNameStrategy= 336 337 # To control the "string-replace" contextNameStrategy that is configured with property<br>338 # com.openexchange.omf.source.metadata.contextNameStrategy, use the following properti 338 # com.openexchange.omf.source.metadata.contextNameStrategy , use the following properties. 339 # 340 # Property prefix "com.openexchange.omf.source.metadata.context.replace.with." is used to<br>341 # replace a regex in the existing context name with a string (can be empty) # replace a regex in the existing context name with a string (can be empty). 342 # Example:<br>343 # com.ope 343 # com.openexchange.omf.source.metadata.context.replace.with.replaceme=withme # This will replace the string "replaceme" with the string "withme". Other examples of the  $345$  # regex to be replaced are: "guid\+", "^ replaceit", "test\$"<br> $346$  # You can use the special string "|empty" to replace with a # You can use the special string "|empty" to replace with an empty string.  $347$ 348 # Property prefix "com.openexchange.omf.source.metadata.context.replace.first." is used to # inform the contextStrategy that the regex should be replaced only once in case there are  $350$  # multiple instances of it in the context name.<br> $351$  # Example: 351 # Example: 352 # com.openexchange.omf.source.metadata.context.replace.first.replaceme=true 353 # This will replace the regex "replaceme" only one time. The result of this for context name 354 # "replacemereplaceme" will be "withmereplaceme ". 355 # This property is optional and defaults to false. 356 # 357 # Property "com.openexchange.omf.source.metadata.context.replace.order" determines the order 358 # of replacement when there are multiple strings to replace. Each regex is delimited with the 359 # character '|' 360 # Example: 361 # com.openexchange.omf.source.metadata.context.replace.with.replaceme=withme # com.openexchange.omf.source.metadata.context.replace.with.replaceyou=replaceme 363 # com.openexchange.omf.source.metadata.context.replace.order=replaceyou|replaceme # This will first replace "replaceyou" and then "replaceme". So the context name " replaceyou" 365 # will change to "replaceme" and finally "withme". 366 # This property is optional , but if it is used , all replacements must be specified. When it is 367 # not used , replacement order is random. 368<br>369 # Comma separated list of user attributes that should be included in source metadata  $\begin{array}{@{}c@{}} 370 \\ 371 \end{array}$  # # Example: 372 # com.openexchange.omf.source.metadata.userAttributes=foo ,bar ,spam 373<br>374 # Comma separated list of database table names that should be excluded from the migration 375 # Example: 376 # com.openexchange.omf.source.database.export.excludedTableNames=myTable1 ,anotherTable2 377 com.openexchange.omf.source.database.export.excludedTableNames=

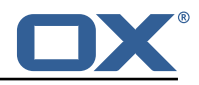

378<br>379 # An export gate which controls access to context data. This enhances security to allow only 380 # the data of selected contexts to be exported. By default , all contexts may be exported 381 # so that this setting can be deployed without breaking existing migrations. Note: metadata 382 # API 's which only export contextId to schema mappings do not use this gate , therefore you 383 # can still learn of the existence of a contextId on the system , even if its data is gated . 384 # 385 # Base options:<br>386 # <empty> or 386 # <empty > or "allowall ": a noop which allows export of all contexts on this system 387 # "allownone ": denies export of all contexts. This is set when this configuration option fails to load 388 # 389 # In addition to base options , a plugin may provide additional named ContextExportGates 390 # Example: # com.openexchange.omf.source.context.export.gate.name=customer-x-gate 392 com.openexchange.omf.source.context.export.gate.name= 393 394 # Configure a cache for the context export gate. This is only useful when actually using a context 395 # export gate other than allowall. You can invalidate the cache with API 396 # /omf/source/metadata /1/ gate/invalidate /{ contextId} where no contextId invalidates the whole cache 397 # 398 # Enable the cache<br>399 # com.openexchange # com.openexchange.omf.source.context.export.gate.cache.enable= 400 #<br>401 # 401 # Hours until entry is evicted<br>402 # com openexchange omf source # com.openexchange.omf.source.context.export.gate.cache.hours= 403 #  $404$  # Max number of entries in the cache<br> $405$  # com.openexchange.omf.source.contex # com.openexchange.omf.source.context.export.gate.cache.max= 406 #<br>407 #  $407$  # Defaults:<br> $408$  # com opene # com.openexchange.omf.source.context.export.gate.cache.enable=false 409 # com.openexchange.omf.source.context.export.gate.cache.hours=24<br>410 # com openexchange omf source context export gate cache max=1000 410 # com.openexchange.omf.source.context.export.gate.cache.max =100000 411 412<br>413 # The connect timeout for all outbound HTTP/REST requests. 414<br>415 415 # Example: # com.openexchange.omf.http.connect.timeout=2m  $417$  #<br> $418$  # # Defaults to 1m. 419 com.openexchange.omf.http.connect.timeout=1m 420<br>421 # The read timeout for all outbound HTTP/REST requests.  $422 + 423 + 423$ # Example: 424 # com.openexchange.omf.http.read.timeout =10m  $425$  #<br> $426$  # # Defaults to 5m. 427 com.openexchange.omf.http.read.timeout=5m 428<br>429 # The write timeout for all outbound HTTP/REST requests.  $430 +$ <br> $431 +$ 431 # Example:<br>432 # com.open # com.openexchange.omf.http.write.timeout=10m 433<br>434 434 # Defaults to 5m.<br>435 com.openexchange. com.openexchange.omf.http.write.timeout=5m 436<br>437 # The read timeout for slow outbound HTTP/REST requests. 438 # # Example: 440 # com.openexchange.omf.http.slow.read.timeout =20m  $\begin{array}{cc} 441 & # \\ 442 & # \end{array}$ # Defaults to 30m. 443 com.openexchange.omf.http.slow.read.timeout =30m

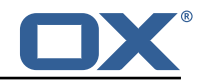

<span id="page-13-0"></span>444 # The write timeout for slow outbound HTTP/REST requests. 446 #  $446$  #<br> $447$  # Example: # com.openexchange.omf.http.slow.write.timeout=12m<br># 447<br>448<br>449<br>450 450 # Defaults to 30m. 451 com.openexchange.omf.http.slow.write.timeout =30m